# **PRINTLINE FLENSBURG GMBH**

IHR PARTNER FÜR DIGITALE DRUCK- & MEDIENPRODUKTION **www.printline-flensburg.de**

# AUFKLEBER MIT INDIVIDUELLEN KONTURSCHNITT

### *Aufkleber & Schilder*

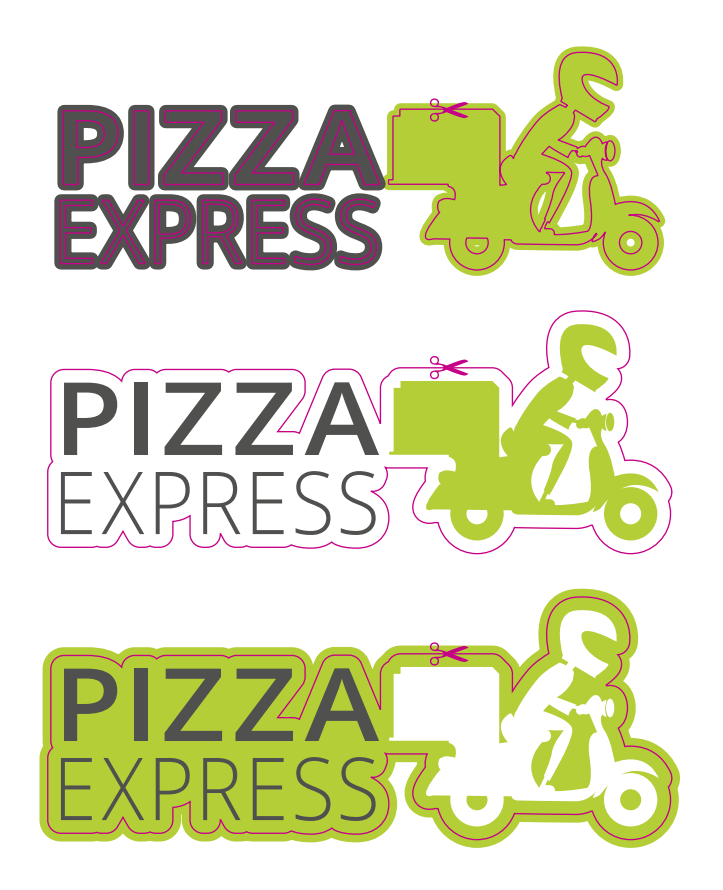

# *nützliche Tipps für Ihre Druckdatenerstellung*

**Allgemeines** Hintergrund- und Designelemente bis an den Rand des **Anschnittformates** anlegen. Texte und wichtige Objekte mit 5-10 mm **Sicherheitsabstand** zum Enformat platzieren.

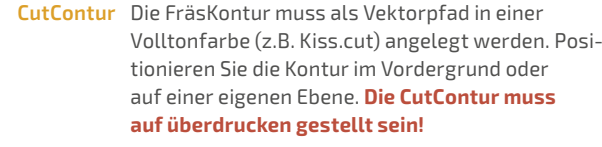

**Farben** Legen Sie Ihre Dateien in **CMYK** an. Falls RGB-Daten verwendet werden, kann dies zu Farbabweichungen führen. **Auflösung** Verwenden Sie **hochauflösende** Bilder.

Die Auflösung von Bildgrafiken in Orginalgröße sollte **mindestens 120 dpi** betragen.

**Dateiformate** Speichern Sie Ihre Datei im PDF-Format ab. Betten Sie Schriften ein oder wandeln sie in Pfade um. Reduzieren Sie wenn möglich Transparenzen.

Sie haben Fragen oder sind sich unsicher beim Anlegen Ihrer Daten, wir helfen Ihnen gerne weiter.

#### **info@printline-flensburg.de**

## **INFO-HOTLINE 0461 505120**

Montag – Donnerstag 08:00 – 17:00 Uhr Freitag 08:00 – 14:00 Uhr

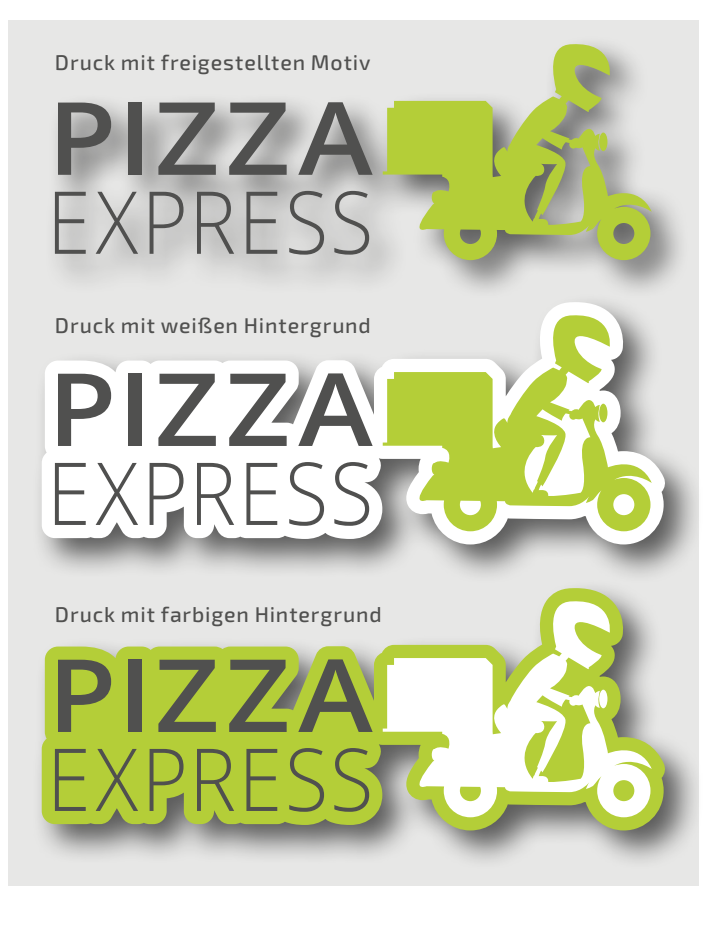

#### **CutContur**  $QQ$

Bei einem Aufkleber mit freier Form wird der Druck entlang einer individuellen CutContur geschnitten. Bei diesem Verfahren muss zwingend eine Überfüllung (Anschnittformat) von min. 3 - 10 mm (abhängig von der Motivgröße) angelegt werden um weiße Ränder (Blitzer) zu vermeiden.

Nach dem Drucken und Schneiden wird die überschüssige Folie manuell entfernt. Es bleiben nur das Motiv bzw. die Beschriftung stehen. Im Anschluss wird das Motiv mit einem Transferpapier versehen, sodass der komplette Aufkleber zusammenhängend verklebt werden kann.

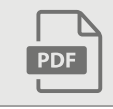

- keine Verschlüsselung (z.B. Kennwortschutz) - Kommentare und Formularfelder sind nicht erlaubt

- keine Ebenen, keine Drehungen in den PDF-Seiten anlegen